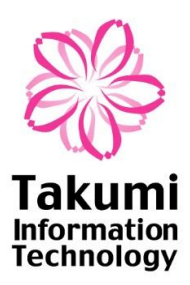

## Williams/Shirley-Williams 多重比較を 実行するための JMP アドインの開発

2020 年 11 月 19 – 20 日 Discovery Summit Japan 2020

株式会社 タクミインフォメーションテクノロジー 福島 慎二 佐藤 拓哉 前田 敦 斎藤 和宏 佐藤 耕一

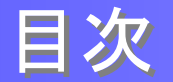

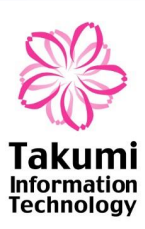

### 1. 多重比較

- 2. JSL を用いたアドインの開発
- 3. デモンストレーション
- 4. まとめ
- 5. 参考文献
- 6. 謝辞

多重比較

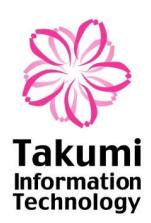

試験全体として α エラーを有意水準(5%)未満に保つ必要がある。

- 化合物の用量が複数設定されている試験で、Student の t 検定を繰り返すと、 「当該化合物の効果」に関する α エラーは 5% を超えてしまう。
	- 薬効薬理試験では 1 用量でも有意になれば、試験の結論は「薬効が認められた」 となってしまう危険がある。

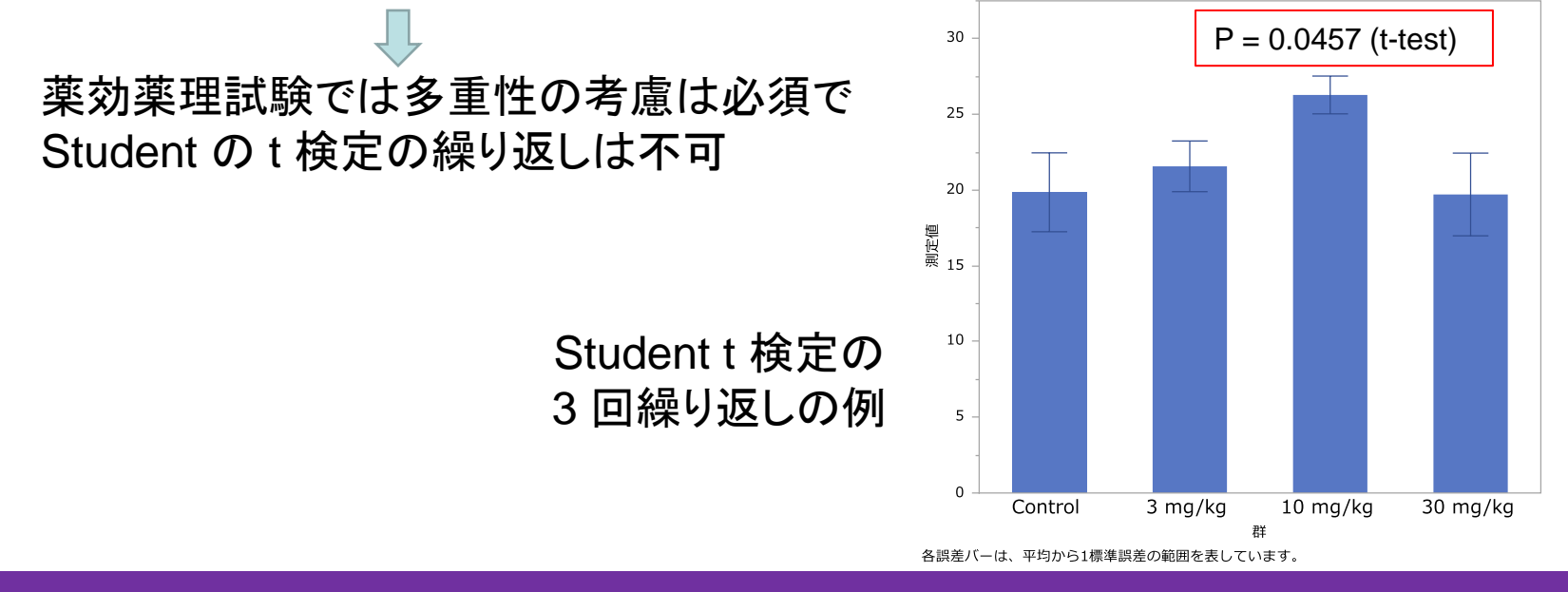

試験全体として α エラーを 5% 未満に保つため多重比較法が開発された。

多重比較

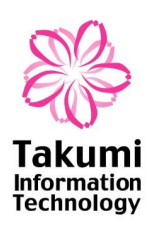

非臨床試験において汎用される多重比較:**Dunnett** 多重比較

- 対照群:媒体投与(用量 0) 対比較
- 薬物投与群(用量 3, 10, 30)
	- 薬物の用量反応関係を明らかにするためには、非臨床の段階で広い範囲の用量 の効果を確認しておくことが重要。
	- 一方、多数の用量を設定すると、Dunnett 多重比較の対比較ごとの検出力は大き く低下する。

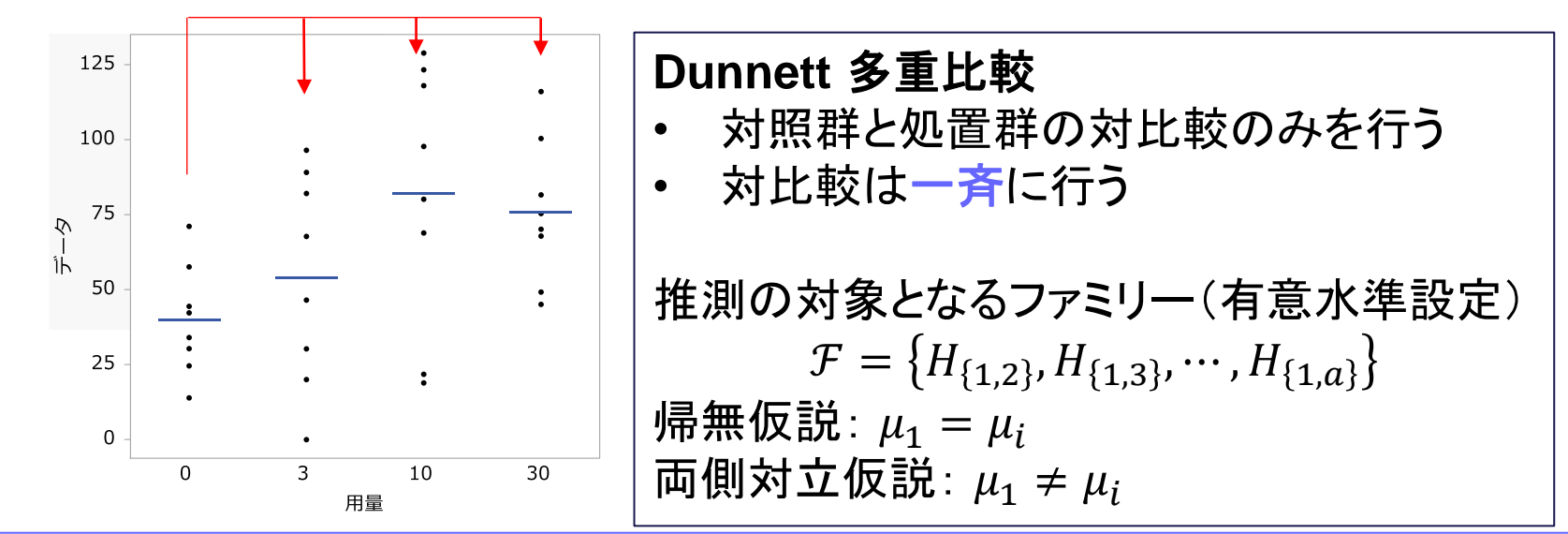

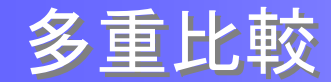

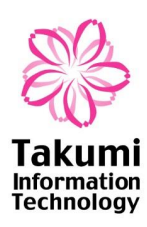

### 仮想事例:Dunnett 多重比較

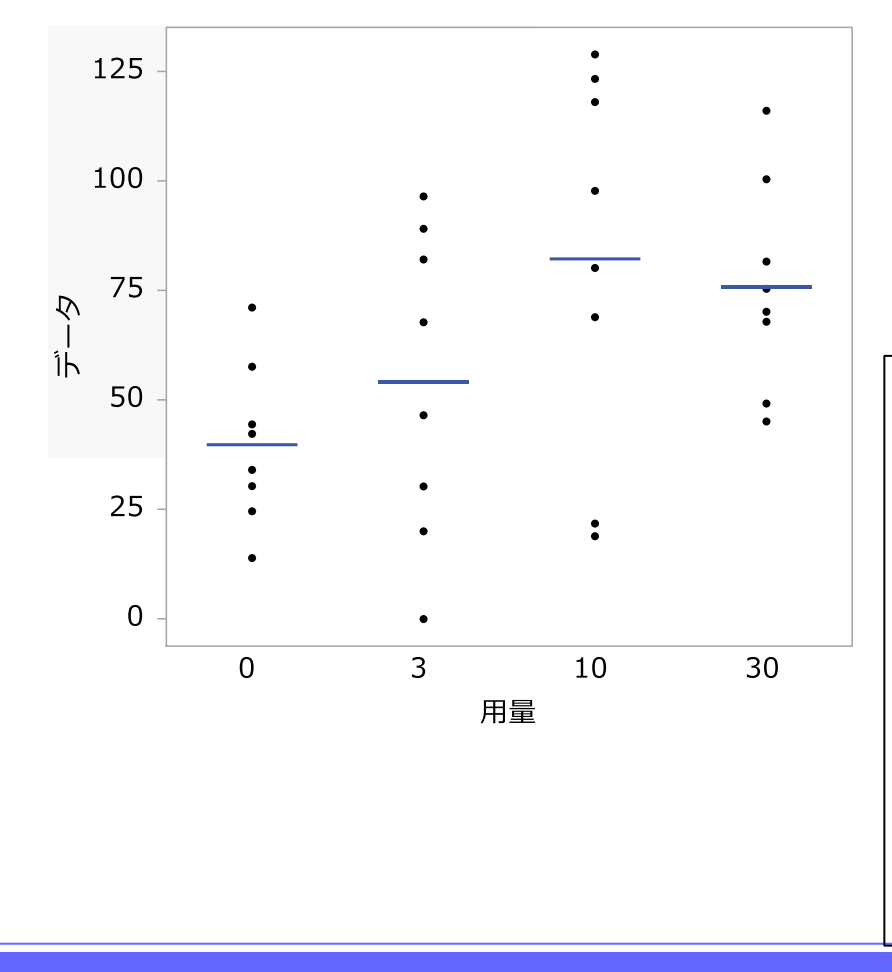

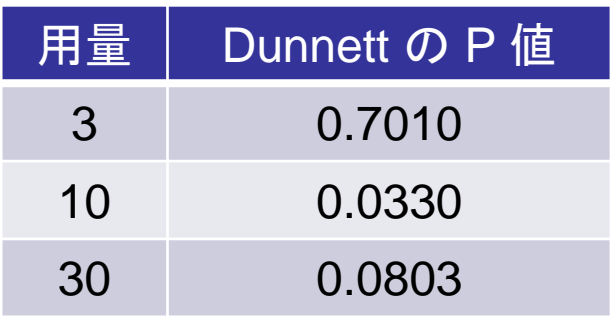

薬物の効果は用量 10 で有意であったが、30 では有意ではなかった?

→[薬理研究者の判断]薬効は用量 10 で頭打 ち。10 と 30 の平均値逆転は偶然の範囲内の 可能性が高いように思える。

• Dunnett 多重比較は用量の順序情報を全く 活用しておらず、薬理学的判断と結果が異 なることもある。

# のノンパラメトリック版

#### – 対照群と最高用量群を比較し(①)、帰無仮説が 棄却されたら次にその下の用量との比較(②)と いう順序で逐次繰り返す。

• 平均値調整の実施

**Williams** 多重比較

• 高用量側からの逐次検定

- 各群の標本平均値をそのまま使用せず、下の 用量群を考慮した調整平均値を検定に使用する。
- 上側検定の場合、統計学的には p 群の調整平 均値  $M_p$ は順序関係  $\mu_1 \leq \mu_2 \leq \mu_3 \leq \cdots \leq \mu_p$  の 下での最尤推定量である。

#### **Shirley-Williams** 多重比較

• 測定値を順位に変換する、Williams 多重比較

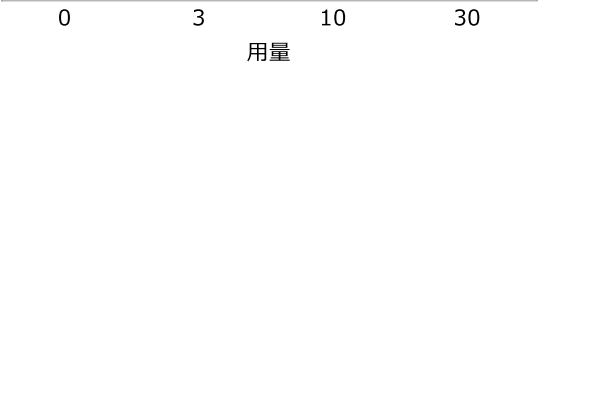

※ GUI: Graphical User Interface 5

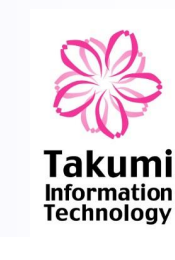

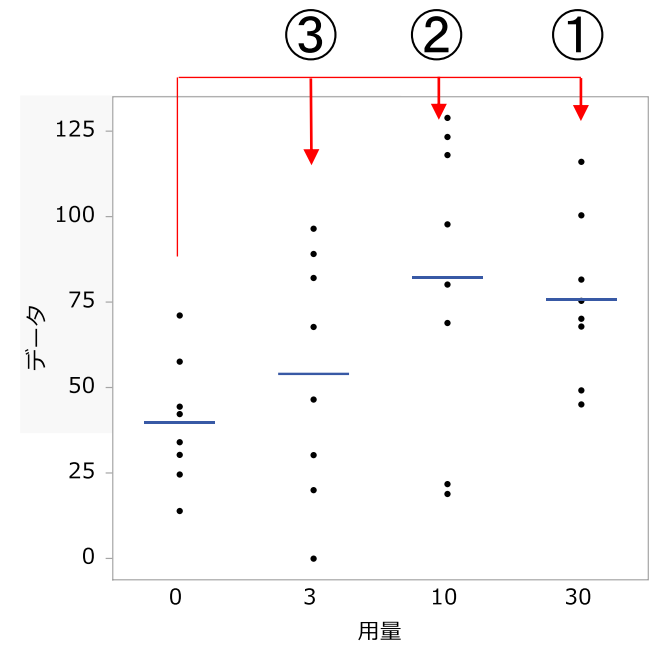

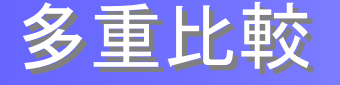

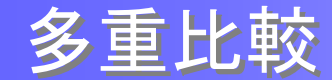

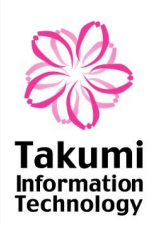

#### 統計手法詳細(参考文献1)

### Williams 多重比較:第1群は対照群、第2群から第a群は処置群 推測の対象となるファミリー

 $\mathcal{F} = \{H_{\{1,2,3,\cdots,a\}}, H_{\{1,2,3,\cdots,a-1\}}, \cdots, H_{\{1,2,3\}}, H_{\{1,2\}}\}$ ファミリー内のそれぞれの帰無仮説 H<sub>0</sub>

 $H_{\{1,2,3,\cdots,p\}}$ :  $\mu_1 = \mu_2 = \mu_3 = \cdots = \mu_p$   $(p = 2,3,\cdots,a)$ 

上側検定の場合のファミリー内のそれぞれの対立仮説 H<sub>1</sub>:

 $H^A_{\{1,2,3,\cdots,p\}}: \mu_1 \leq \mu_2 \leq \mu_3 \leq \cdots \leq \mu_p$  (ただし、少なくとも一つの $\leq$ は $<$ ) 最高用量を含む帰無仮説

 $H_{\{1,2,3,\cdots,a\}}$ :  $\mu_1 = \mu_2 = \mu_3 = \cdots = \mu_a$ を検定し、その結果 $\mu_1 \leq \mu_a$ と判断できるなら、次に最高用量一つ手前までの以下の 帰無仮説を調べる。

 $H_{\{1,2,3,\dots,a-1\}}$ :  $\mu_1 = \mu_2 = \mu_3 = \dots = \mu_{a-1}$ 

上記の手順を繰り返す。どこかの段階で帰無仮説が保留された段階で終了

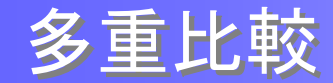

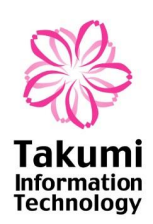

#### **Williams** 多重比較の留意点

- 全ての群(水準)の例数が等しいことを前提にした統計手法である。
	- 現在では、Dunnett 多重比較は群間の例数のアンバランスに対応した Dunnett-Hsu の方法が広く用いられている。
	- ただし、Williams も例数を等しくデザインした試験でランダムに 30% の 欠測が発生した程度では頑健と考えられる(参考文献 4)。
- 片側検定であり、事前情報として、用量反応関係の単調性(単調増加 あるいは単調減少)を把握していることが望ましい。
	- 薬効薬理試験では最初に探索試験を実施し、再現性の確認を兼ねて製造 販売承認申請用に検証試験を実施することが多いため、利用できる場面 が多い。
	- 明らかにベル型の用量反応関係を示す試験系への利用は避けるべき。

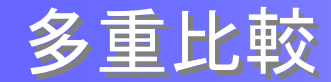

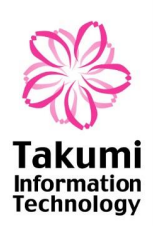

#### **Williams** 多重比較のメリット

- 薬物を投与した際に、用量とともに反応が単調増加(あるいは単調減 少)するというのは大部分の評価系で自然な想定である。
- 用量の順序関係の情報を活用し、高用量側から逐次検定を行うことに より、処置群の数が増えても、検出力が低下しない。
- 対立仮説が採択できれば、「用量依存性」にも言及できる。

#### **Williams** 多重比較の普及の妨げ

- 手法を搭載している GUI※ ベースの統計ソフトウェアが少ない。
	- SAS もプロシージャとしては用意されておらず、P 値を算出する probmc 関数を用いてプログラムを作成する必要がある。SAS では浜田知久馬先 生が発表されたプログラム(参考文献 2)が広く利用されている。

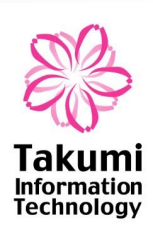

### 弊社の JMP アドイン開発実績

- 1. ノンパラメトリック Dunnett 型多重比較(ジョイントランキング法)
- 2. 多変数ブロック化割付け
	- 投与前値を元に動物を各群にバランス良く割付ける「群分け」を行うアドイン。 JMP15 対応版も新規開発し、本年 8 月に発売済み。

### 参考資料

JMPにない手法で困っていませんか?

~JMPを有効活用したいあなたへ 未搭載手法のアドイン作成事例紹介~

Discovery Summit Japan 2017

(JMP User Community 掲載発表資料への[リンク\)](https://community.jmp.com/t5/Discovery-Summit-Japan-2017/JMP%E3%81%AB%E3%81%AA%E3%81%84%E6%89%8B%E6%B3%95%E3%81%A7%E5%9B%B0%E3%81%A3%E3%81%A6%E3%81%84%E3%81%BE%E3%81%9B%E3%82%93%E3%81%8B-JMP%E3%82%92%E6%9C%89%E5%8A%B9%E6%B4%BB%E7%94%A8%E3%81%97%E3%81%9F%E3%81%84%E3%81%82%E3%81%AA%E3%81%9F%E3%81%B8-%E6%9C%AA%E6%90%AD%E8%BC%89%E6%89%8B%E6%B3%95%E3%81%AE%E3%82%A2%E3%83%89%E3%82%A4%E3%83%B3%E4%BD%9C%E6%88%90%E4%BA%8B%E4%BE%8B%E7%B4%B9%E4%BB%8B/ta-p/47688)

経験を活かし、Williams/Shirley-Williams 多重比較の開発を決定

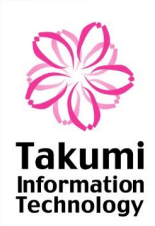

アドイン開発の基本方針

- JSL プログラムをアドイン化し、マウス操作で研究者が容易に利用可 能とする。
	- JSL を直接実行するのではなく、メニューのアドインから選択・実行する。
- Williams(パラメトリック)と Shirley-Williams(ノンパラメトリック)の両手 法を搭載する。
- 可能な限り、JMP 搭載の既存の多重比較手法と操作性をあわせる。
- コンピュータ化システムバリデーションに対応した開発を行い、医薬業 界で製造販売承認のための試験に利用できるアドインとする。

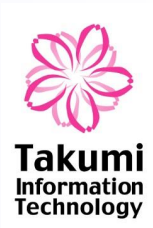

### 入力画面の設計

• JMP 付属のアプリケーションビルダーを使用することにより、ユーザイ ンタフェース画面を簡便に開発できる。

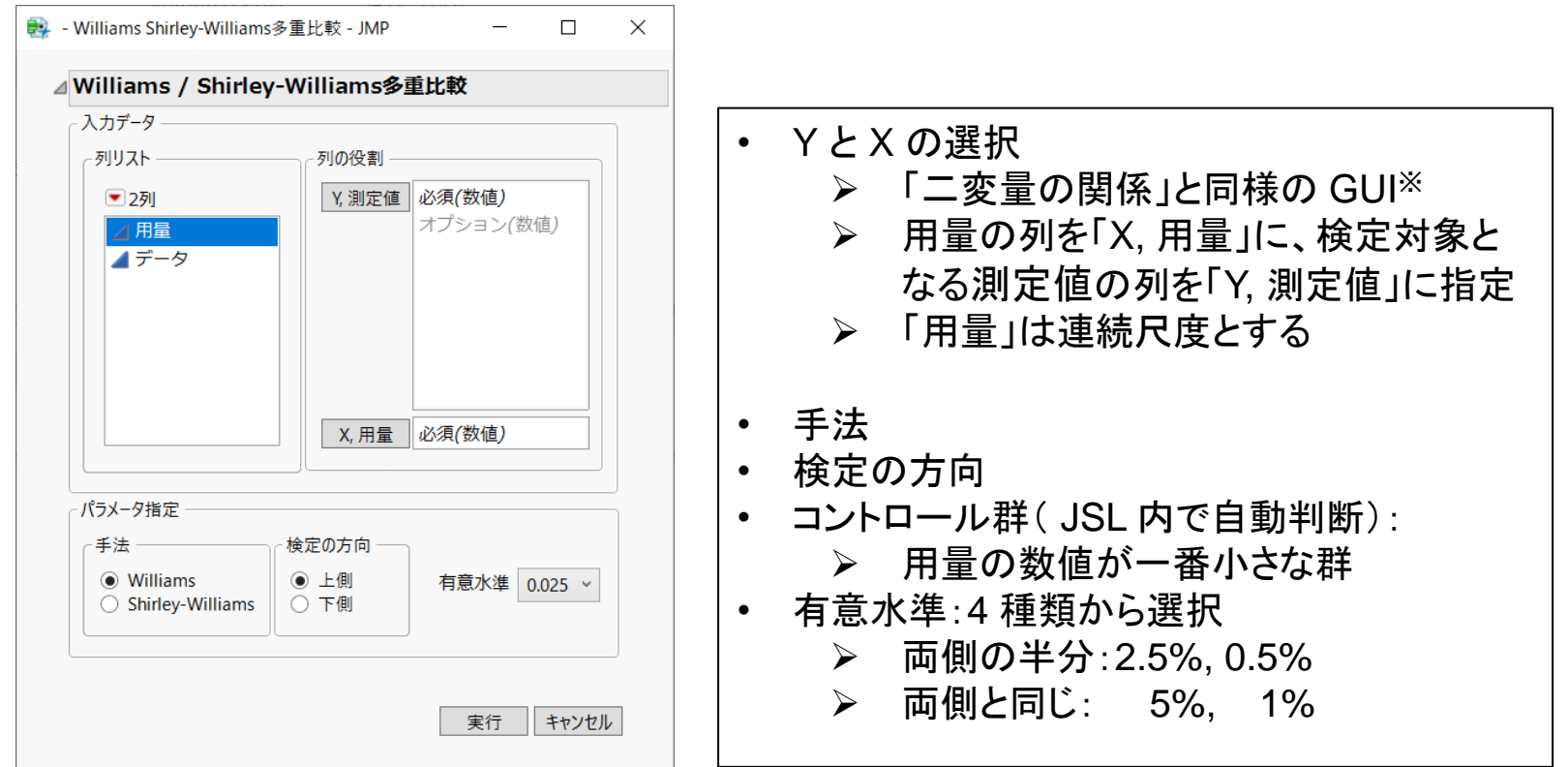

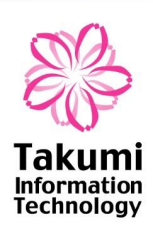

計算仕様の設計

- SAS で広く一般に使われているプログラム(参考文献 2, 3)を参考に JSL プログラムを開発。
	- 手計算では面倒な調整平均値を JSL を用いて算出(参考文献 1)する。
	- 調整平均値の差および分散を元に検定統計量として t 値(Williams)ある いは Z 値(Shirley-Williams)を計算する。
- JMP には Williams の P 値を算出する関数(SAS の probmc 関数に 相当するもの)が搭載されていないため、P 値の算出は断念し、検定 統計量と成書等で知られている棄却限界値の比較のみを実施。

### 出力画面の設計

- 一元配置分析のプラットフォーム(oneway)を呼び出し、JMP の既存 機能を最大限活用する。
	- インタラクティブなグラフ – 誤差自由度・平均平方の算出 分散分析表のディスプレイボックス から数値を抽出し、計算に使用
	- 要約統計量の算出

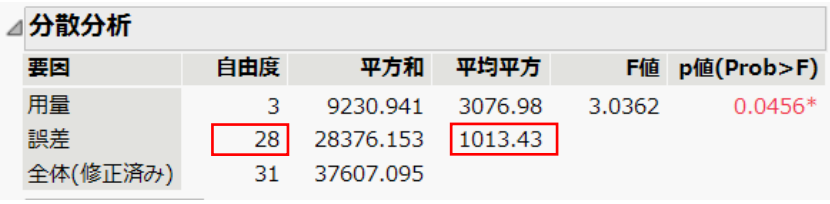

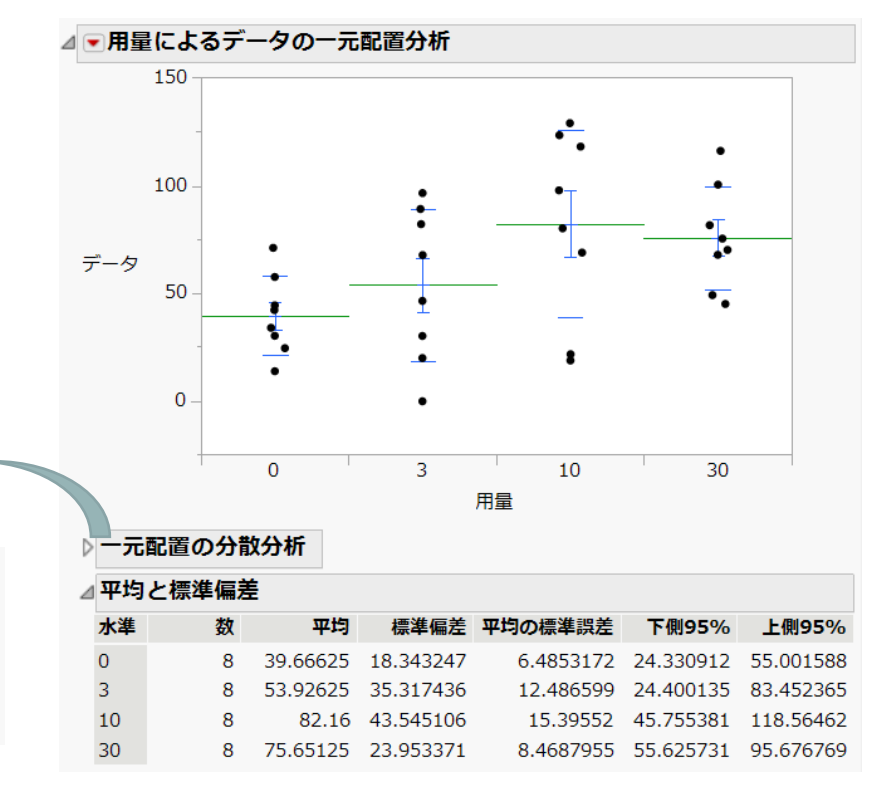

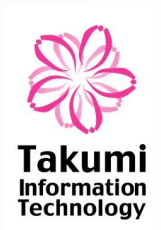

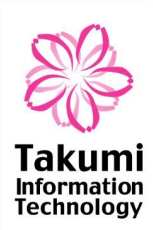

### 出力画面の設計

• Williams および Shirley-Williams の有意差レポートはデータテーブル としていったん作成し、レポートウィンドウに追加する。

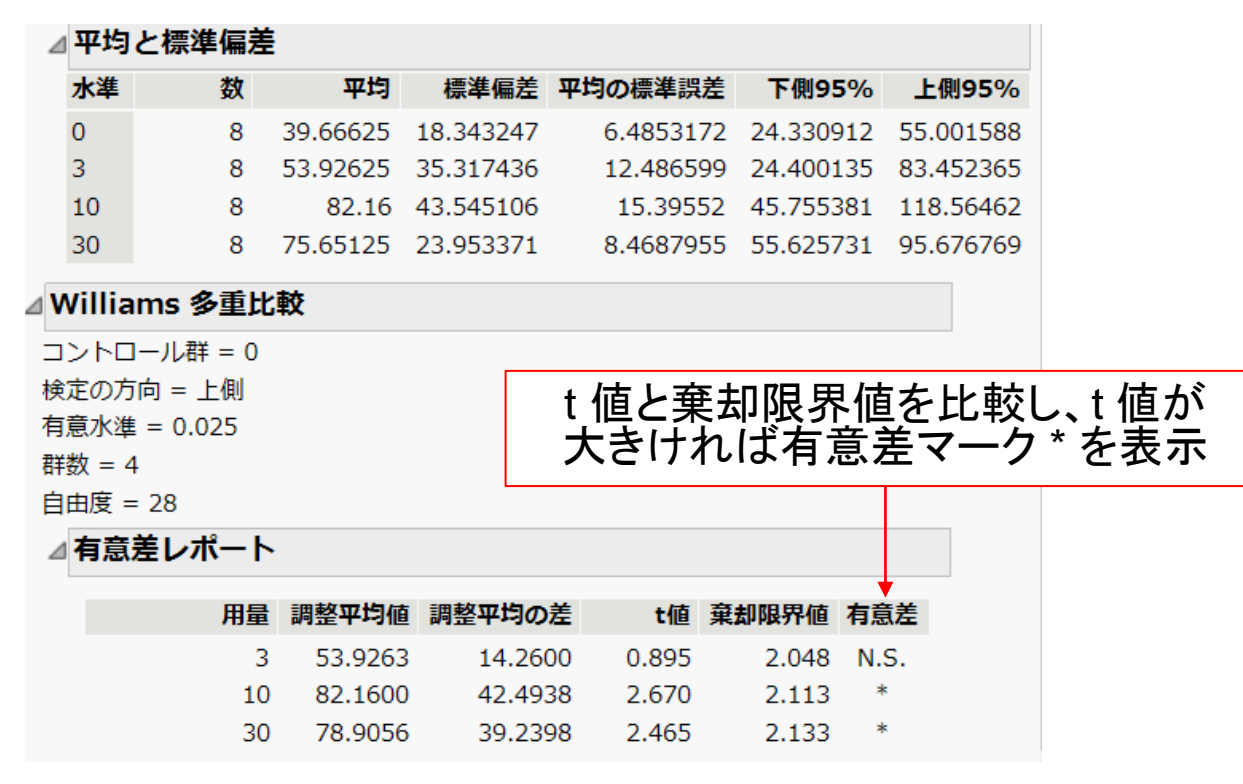

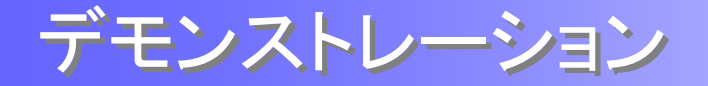

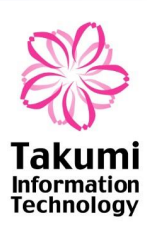

### デモンストレーション

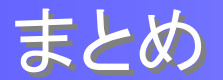

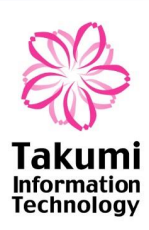

### まとめ

- Williams/Shirley-Williams 多重比較を実行するアドインを開発した。
- 本アドインの開発により、JMP ユーザにおいても、Dunnett 多重比較 より検出力が高い Williams 多重比較の普及が期待される。

### 今後のアドイン開発の検討候補案

- 「非線形回帰」プラットフォームは万能であるが、数式エディタを用いて 予測式を自分で作成する必要がある。
	- →「曲線のあてはめ」に未搭載で非臨床で汎用されるモデルを追加し、 現場の非臨床研究者が簡便に利用できるようにする。

文献

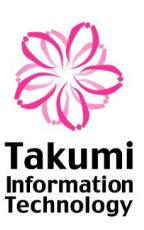

- 1. 統計的多重比較法の基礎 著者:永田 靖・吉田 道弘 出版:サイエンティスト社
- 2. SAS による用量相関性の解析

著者:浜田 知久馬 日本 SAS ユーザー会(SUGI-J '96)論文集 p.331-346 (1996)

- 3. 新版実用 SAS 生物統計ハンドブック 監修:浜田 知久馬 執筆:臨床評価研究会(ACE) 基礎解析分科会 出版:サイエンティスト社
- 4. 薬効薬理試験におけるこれからの標準的検定手法 薬効薬理試験における Williams 多重比較検定の妥当性と有用性 著者:中西 展大、橋本 敏夫、浜田 知久馬 日本薬理学雑誌 144(4), p.185-191 (2014)

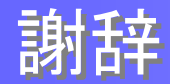

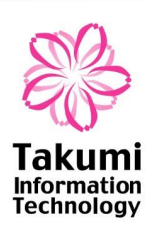

# 種々の有益なご助言をいただきました以下の皆様 に心より御礼申し上げます。

• JMP 事業部テクニカルサポートの皆様

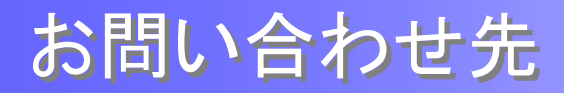

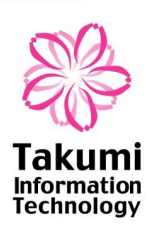

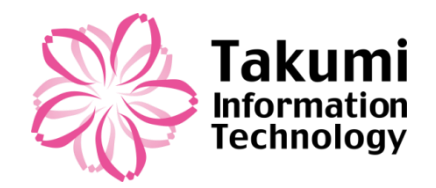

#### 株式会社タクミインフォメーションテクノロジー

東京都豊島区池袋2-40-13 池袋デュープレックスB's 11F

■ TEL ( 03 ) 5979 - 7381

- email: jmp\_support@takumi-it.co.jp
- http://www.takumi-it.co.jp